# 2. prednáška

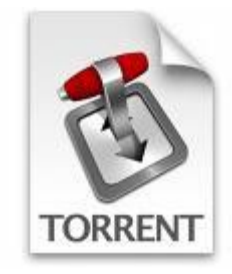

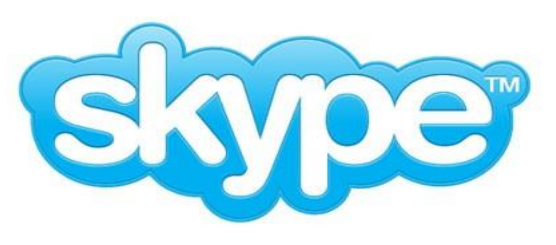

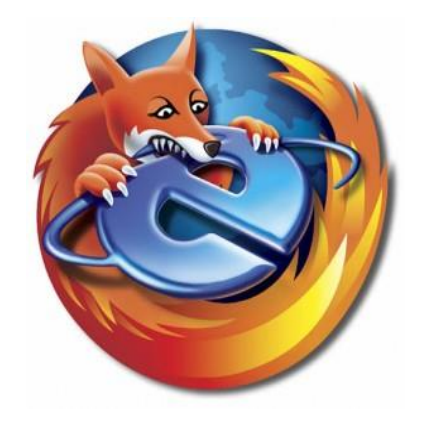

# Aplikačná vrstva

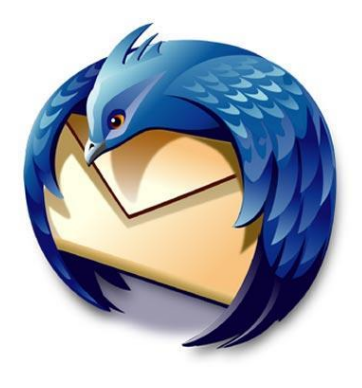

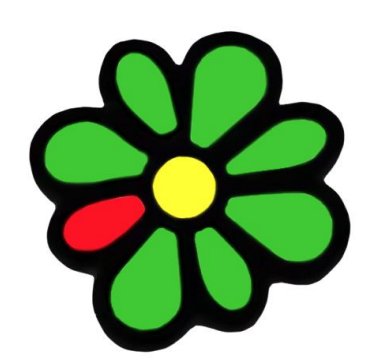

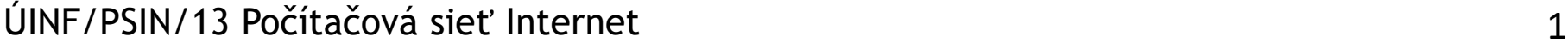

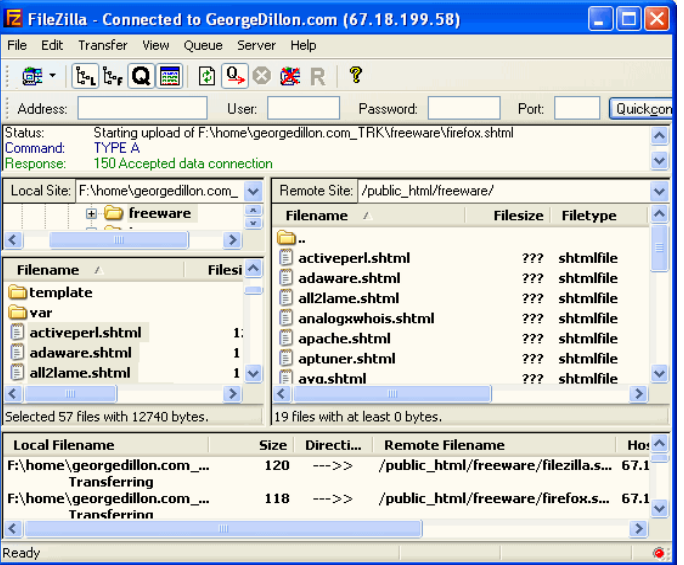

# Prehľad prednášky

❑úloha aplikačnej vrstvy ❑využitie nižších vrstiev ❑architektúry sieťových aplikácií

❑aplikačné protokoly ❖HTTP •web ❖FTP •prenos súborov ❖SMTP, POP, IMAP •E-mail

# Referenčný model TCP/IP

❑aplikačná (application): umožňuje fungovanie sieťových aplikácií – definuje tvar a poradie správ

❖prezentačná a relačná splynuli s aplikačnou

•tieto služby musí aj tak mať implementované aplikácia, ak to potrebuje

•a čo ak nepotrebuje?

❖HTTP, FTP, SMTP, POP, IMAP, XMPP, SSH, ...

❑transportná (transport): prenáša dáta medzi dvoma procesmi na rôznych koncových zariadeniach

❖TCP, UDP

❑sieťová (network): smeruje datagramy od odosielateľa k príjemcovi

❖IP, smerovacie protokoly

❑sieťového rozhrania (network interface): splynutie funkcionality do technológií na prenos dát medzi susednými sieťovými prvkami a spôsobu prenášania binárnych dát

❖PPP, Ethernet

ÚINF/PSIN/13 Počítačová sieť Internet 3

aplikačná transportná sieťová

sieťového rozhrania

# Vytváranie sieťovej aplikácie

#### programy

❖bežia na (rôznych) *koncových systémoch*

❖komunikujú prostredníctvom siete

❖napr. web server komunikuje s browserom

❖zariadenia jadra siete nespúšťajú používateľské aplikácie

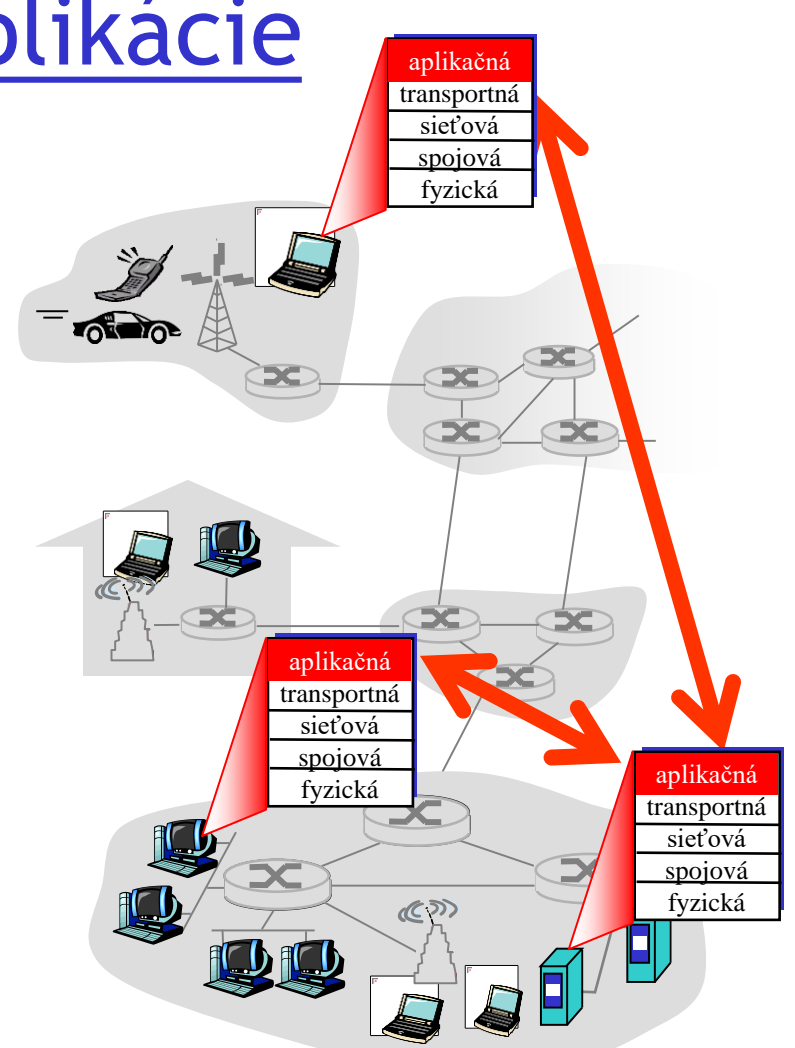

# Komunikácia procesov

Proces: program bežiaci na počítači ❑V rámci jedného počítača procesy obvykle komunikujú medziprocesovou komunikáciou (definovanou v OS).

❑procesy na rôznych počítačoch komunikujú prostredníctvom správ

Klientský proces: proces ktorý inicializuje komunikáciu Serverový proces: proces,

ktorý čaká na to, že sa naňho niekto napojí

❑Poznámka: aj aplikácie vo všetkých P2P architektúrach majú klientské a serverovské procesy

Protokol aplikačnej vrstvy definuje:

❑ Typy správ, ktoré sa vymieňajú,

❖Napr. požiadavky, odpovede

❑ Syntax správ:

❖Z čoho sa skladajú jednotlivé správy, rozsahy hodnôt

❑ Sémantika správ

❖Význam správ a informácií v nich

❑ Pravidlá pre to, kedy, za akých okolností, a ako si budú procesy posielať správy

Verejné protokoly: ❑ Definované v RFC ❑ Umožňujú interoperabilitu ❑ napr. HTTP, SMTP Proprietárne protokoly: ❑ napr. Skype

# Prehľad prednášky

❑ úloha aplikačnej vrstvy

❑ využitie nižších vrstiev

❑ architektúry sieťových aplikácií

❑aplikačné protokoly ❖HTTP •web ❖FTP •prenos súborov ❖SMTP, POP, IMAP •E-mail

## Adresácia procesov (sieťová vrstva)

❑aby sa procesu dali posielať správy, musíme ho na internete presne identifikovať ❑počítač musí mať jedinečnú IP adresu ❑stačí IP adresa počítača na identifikáciu procesu

sieťovej aplikácie?

## Adresácia procesov (sieťová a

## transportná vrstva)

❑aby sa procesu dali posielať správy, musíme ho na internete presne identifikovať

❑počítač musí mať jedinečnú IP adresu

❑stačí IP adresa počítača na identifikáciu procesu sieťovej aplikácie?

❖Nie! Na jednom počítači môže byť viac sieťových procesov

❑*identifikátor* zahŕňa IP adresu a číslo portu(portov) priradené k procesu na počítači. ❑Príklady čísiel portov: ❖HTTP server: 80 ❖Mailový server: 25 ❑Na poslanie HTTP správy na web server ics.upjs.sk potrebujeme: ❖IP adresu: 158.197.31.29 ❖Číslo portu: 80

# Komunikácia s transportnou vrstvou - **Sokety**

❑procesy posielajú a prijímajú správy prostredníctvom svojich soketov

## ❑Čo je soket?

❖rozhranie, cez ktoré komunikuje sieťová aplikácia s implementáciou protokolu transportnej vrstvy v operačnom systéme

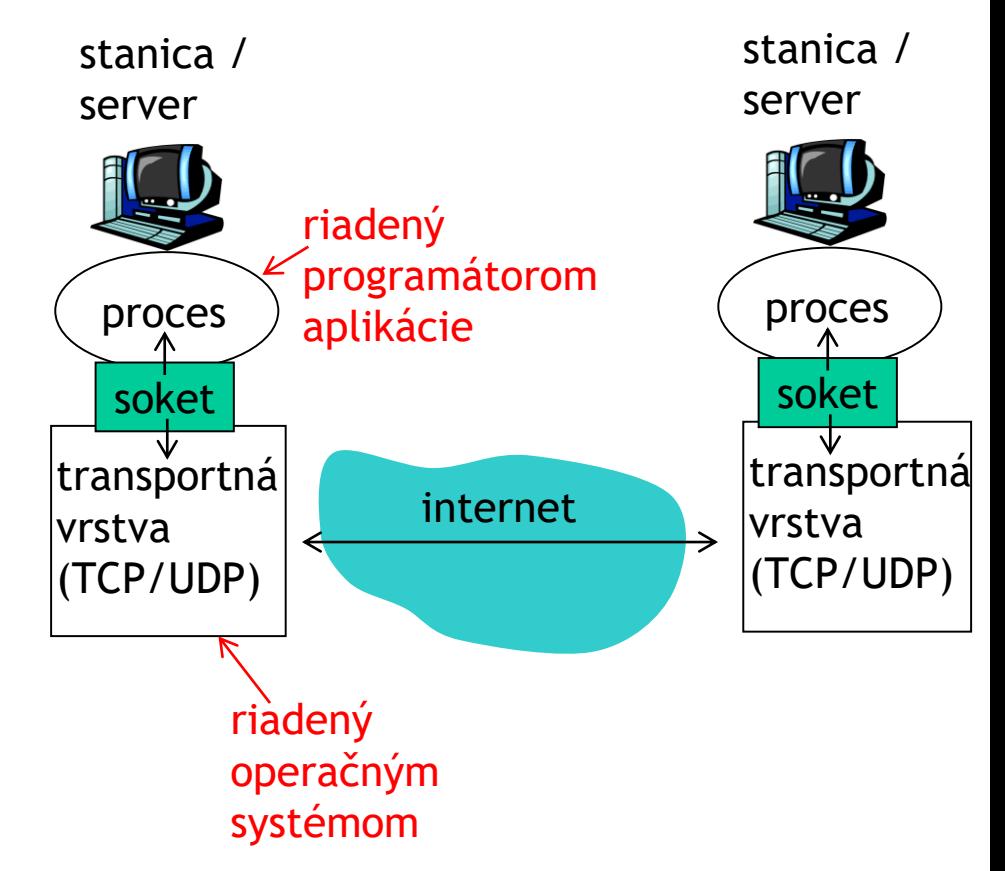

API: (1) iné pre rôzne transportné protokoly

(2) umožňuje nastaviť niektoré parametre nižších vrstiev

Akú transportnú službu si vybrať pre aplikáciu?

## Strata dát

❑niektoré aplikácie (napr. vysielanie on-line kamery) sú schopné tolerovať nejakú stratu dát

❑iné aplikácie (napr. prenos súborov, SSH) vyžadujú 100% spoľahlivé dátové prenosy

## Časová tolerancia

❑niektoré aplikácie (napr., telefonovanie, hry) vyžadujú malé zdržania prenosu

## Šírka pásma

❑niektoré aplikácie nevyužijú veľkú šírku pásma

❑iné využijú všetku šírku pásma, ktorú môžu

## Požiadavky aplikácií na transportnú vrstvu

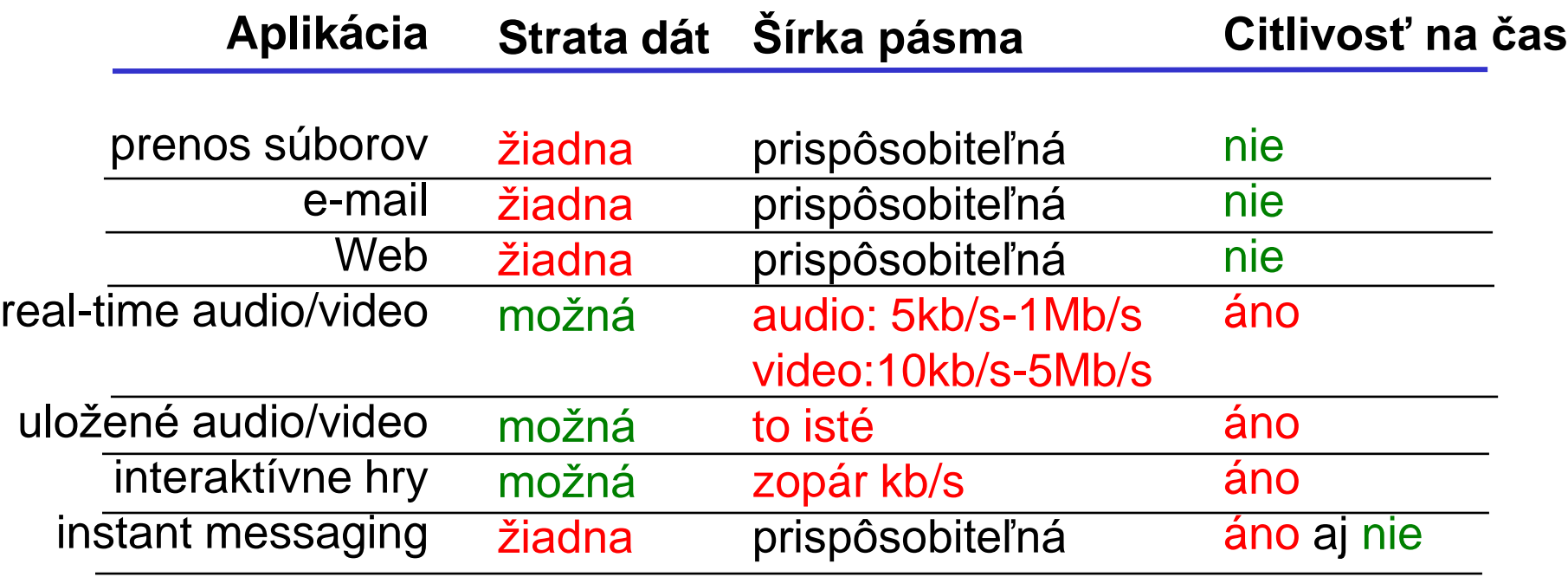

## Služby transportných protokolov

## TCP služby:

❑*so spojením:* vyžaduje nastavenie spojenia s príjemcom pred odosielaním prvých dát

❑*potvrdzovaný prenos dát* medzi odosielajúcim a prijímajúcim procesom

❑*kontrola toku dát* - odosielateľ nezahltí príjemcu

#### ❑*kontrola zahltenia siete* -

odosielateľ spomalí odosielanie pri zahltení siete

❑*neposkytuje* garantovanie času doručenia a minimálnej šírky pásma

## UDP služby:

❑*nepotvrdzovaný prenos dát* s "najväčším úsilím" medzi odosielajúcim a prijímajúcim procesom ❑*komunikácia one-to-many (broadcast, multicast)* ❑*real-time prenos – žiadne čakanie na chýbajúce dáta* ❑*neposkytuje* potvrdzovanie dát, kontrolu toku dát, kontrolu zahltenia siete, garantovanie času doručenia a minimálnej šírky pásma

## Aplikačné a transportné protokoly využívané sieťovými aplikáciami

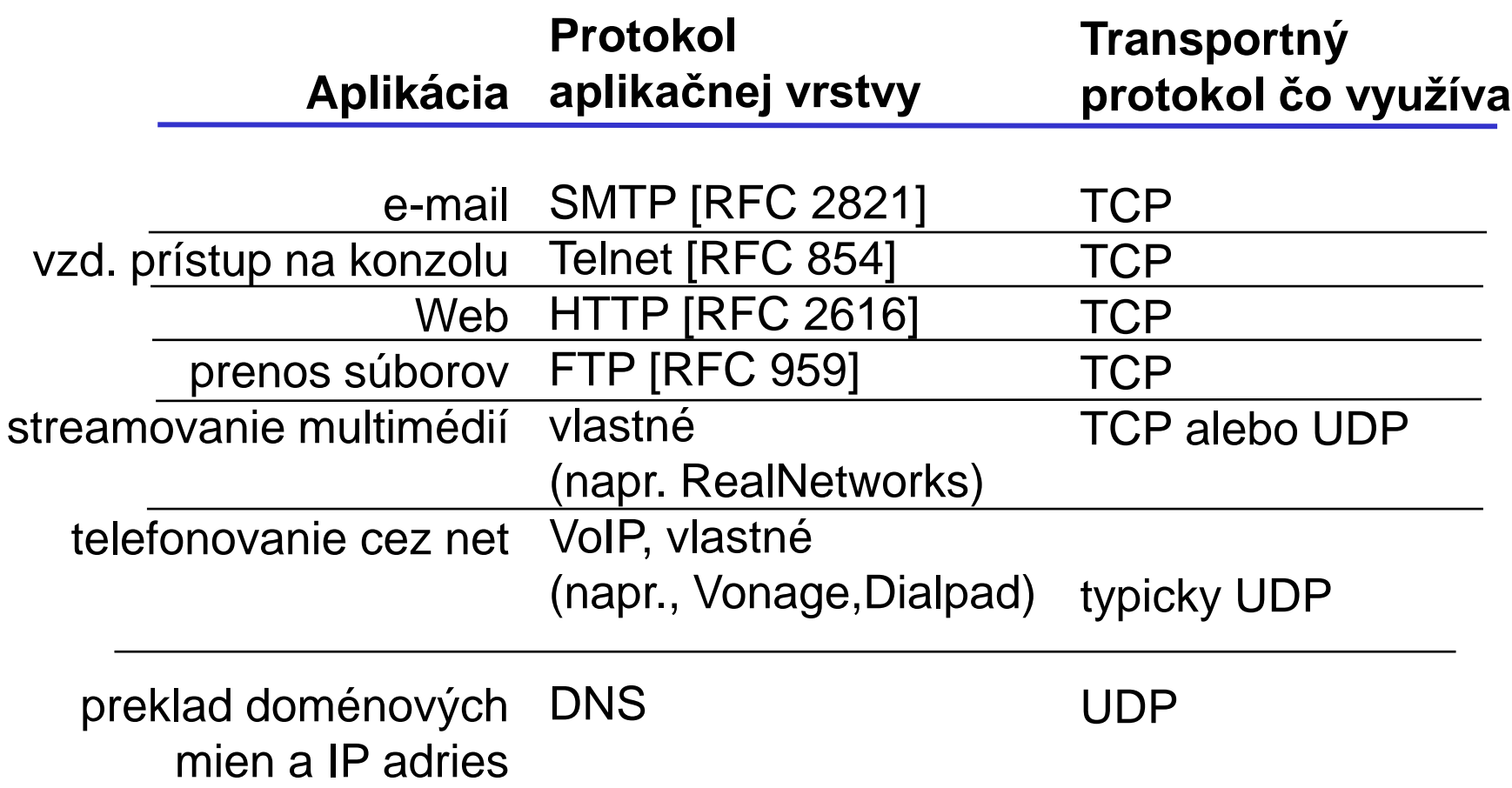

# Prehľad prednášky

❑úloha aplikačnej vrstvy ❑využitie nižších vrstiev ❑architektúry sieťových aplikácií

❑aplikačné protokoly ❖HTTP •web ❖FTP •prenos súborov ❖SMTP, POP, IMAP •E-mail

# Architektúry sieťových aplikácií

❑Klient-server ❑Peer-to-peer (P2P) ❑Hybrid oboch

# Architektúra klient-server

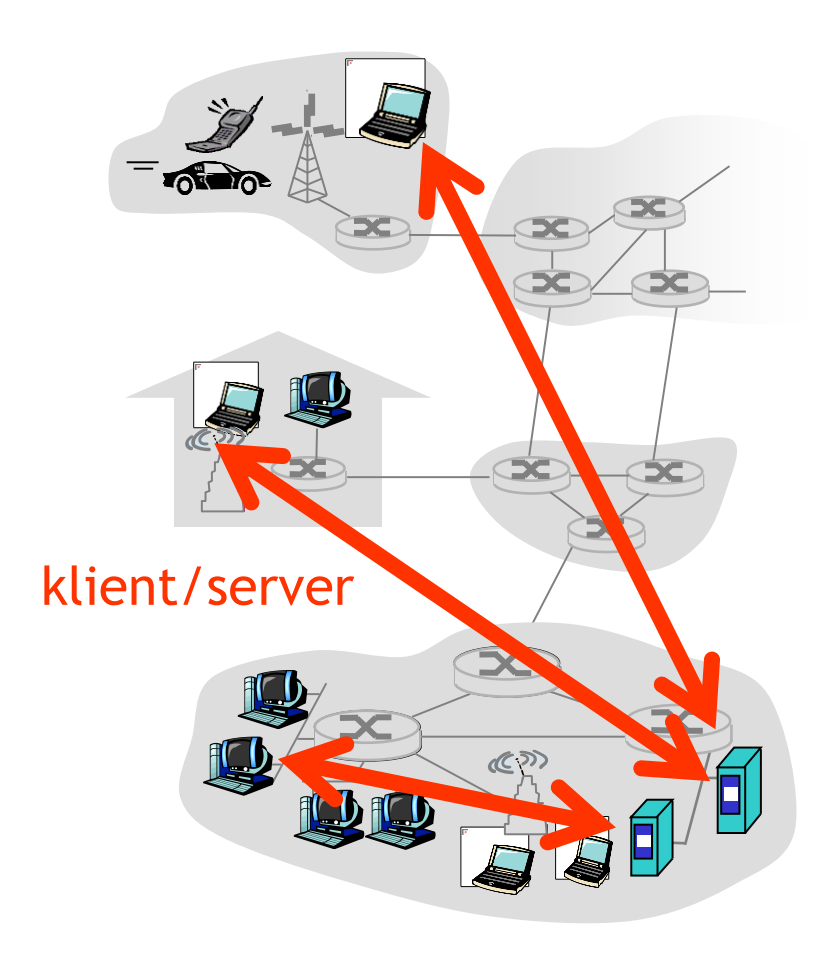

#### server:

❖stále zapnutý počítač ❖pevná IP adresa ❖serverové farmy pre lepšiu škálovateľnosť

#### klienti:

❖komunikujú so serverom ❖môžu sa priebežne odpájať ❖môžu mať dynamickú IP adresu

❖nekomunikujú medzi sebou

# Čistá P2P architektúra

❑*nemá* stále zapnutý server ❑na ľubovoľných koncových systémoch ❑komunikujú medzi sebou ❑peerovia sú prerušovane napojení a môžu meniť IP adresy ❑príklad: Gnutella peer-peer

Vysoko škálovateľné, ale ťažko manažovateľné

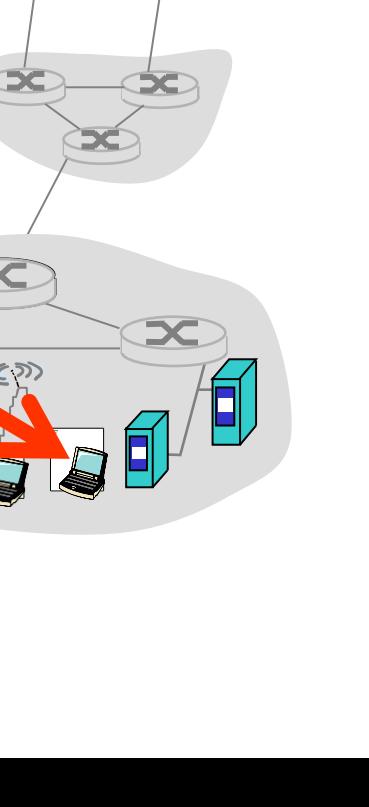

# Hybrid Klient-servera a P2P

**Skype** 

❖program na telefonovanie cez IP

❖centrálny server: hľadá adresu cieľového používateľa cez klient-server

❖komunikácia už typu peer-peer: priame spojenie (nie cez server)

Instant messaging

❖chat medzi dvoma používateľmi ako P2P

❖centralizovane sa zisťuje pripojenie klientov

•klienti si v centrálnom serveri registrujú svoje IP adresy, keď sa prihlásia

•klienti kontaktujú server, aby zistili IP adresy kontaktov, s ktorými chcú rozprávať

# Prehľad prednášky

❑úloha aplikačnej vrstvy ❑využitie nižších vrstiev ❑architektúry sieťových aplikácií

❑aplikačné protokoly ❖HTTP •web ❖FTP •prenos súborov ❖SMTP, POP, IMAP •E-mail

# Web a HTTP

## označenia

❑Webová stránka sa skladá z objektov

❑Objekt môže byť HTML súbor, obrázok, JavaScriptový súbor, audio súbor, CSS súbor…

❑Webovú stránku tvorí základný HTML súbor, ktorý obsahuje niekoľko odkazov na ďalšie objekty

❑Adresa objektu je URL

❑Príklad URL:

www.inštitúcia.sk/oddelenie/obr.gif

doménové meno cesta

# Náhľad na HTTP

#### HTTP: hypertext transfer protocol

❑Protokol aplikačnej vrstvy pre Web

❑klient/server model

❖*klient:* prehliadač, ktorý žiada, dostáva a zobrazuje webové objekty

❖*server:* webový server odosiela objekty v odpovediach na požiadavky

❑HTTP 1.0: RFC 1945 (1996)

❑HTTP 1.1: RFC 2068 (1997)

❑HTTP 2.0: RFC 7540 (2015)

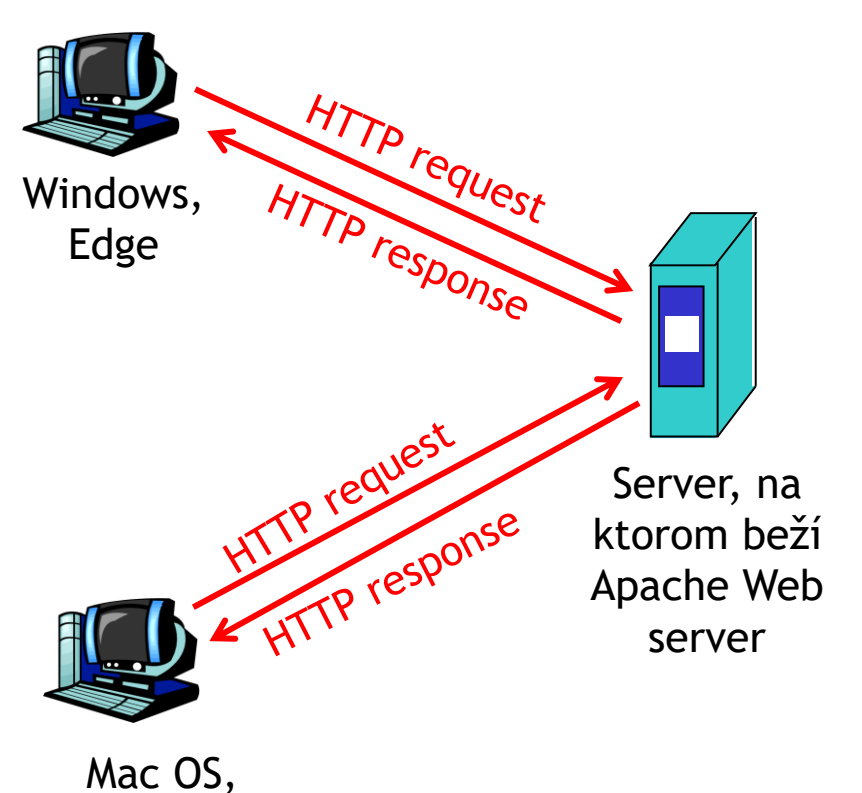

Safari

# Náhľad na HTTP

## Používa TCP:

❑klient inicializuje TCP spojenie (vytvorí soket) so serverom na porte 80

❑server akceptuje TCP spojenie od klienta

❑browser (HTTP klient) a webový server (HTTP server) si posielajú HTTP správy (správy aplikačného protokolu)

❑TCP spojenie sa zavrie

#### HTTP je "bezstavový"

❑server si neuchováva históriu predchádzajúcich požiadaviek klienta

#### Stavové protokoly sú zložité!

❑musí sa spravovať história

❑po zlyhaní klienta alebo servera sa ich pohľad na to, čo je to posledný stav, môže líšiť a musia sa synchronizovať

## HTTP/1.1 požiadavka

❑Dva typy HTTP správ: *požiadavka(request)* a *odpoveď(response)*

❑HTTP/1.1 požiadavka:

❖ASCII (ľudsky čitateľný tvar) **GET /oddelenie/index.html HTTP/1.1 Host: www.inštitúcia.sk User-agent: Mozilla/4.0 Connection: close Accept-language:sk** riadok požiadavky (príkazy GET, POST, HEAD,...) hlavička

ÚINF/PSIN/13 Počítačová sieť Internet 24 Prázdny riadok, #CR#LF znamená koniec správy pre GET

## HTTP/1.1 požiadavka všeobecne

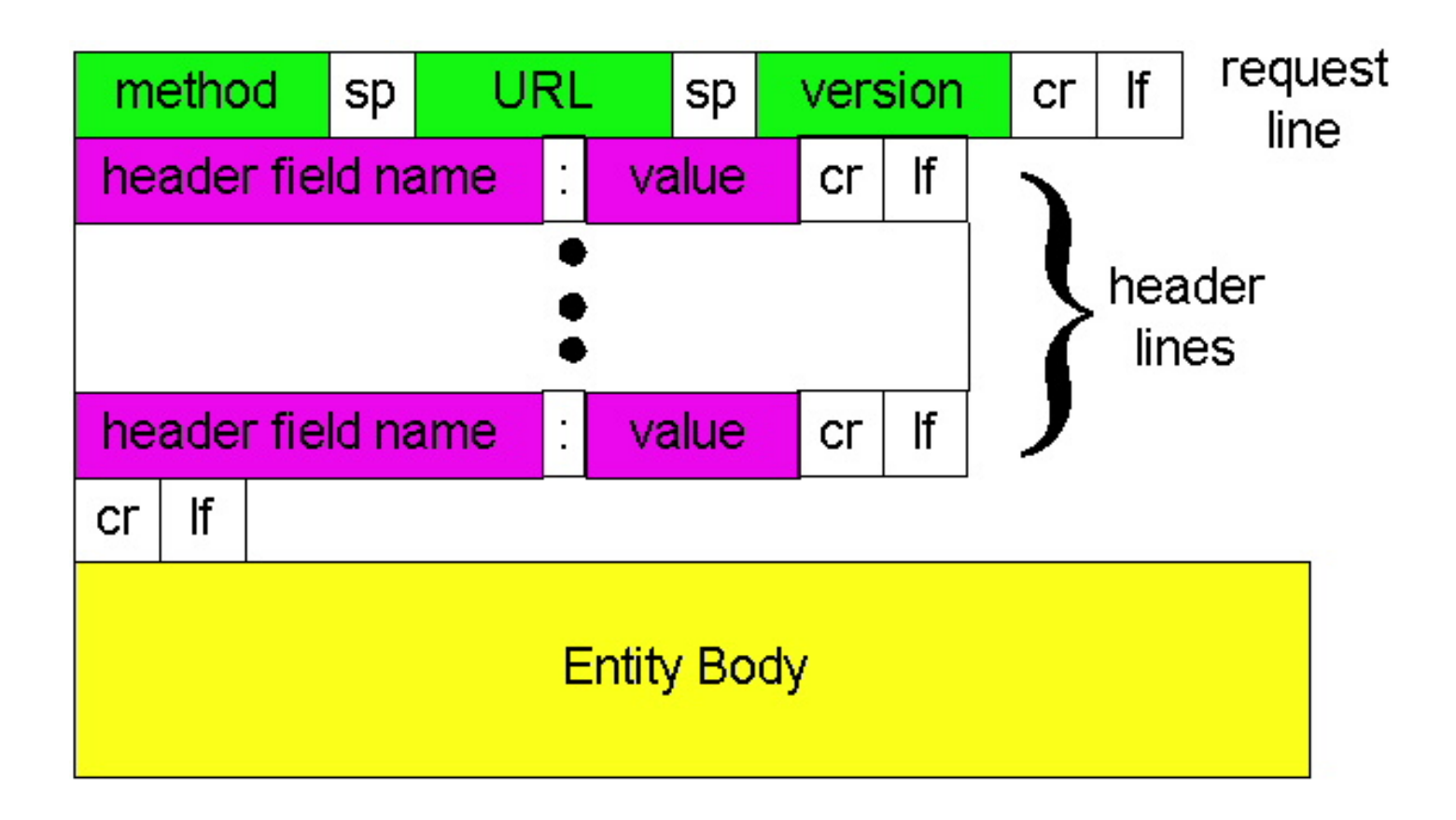

# Odosielanie formulárových dát

## POST:

❑Pri odosielaní formulárov z webstránok lepšia alternatíva ku GET

❖URL má obmedzenú veľkosť

❖Dáta sú posielané na server v "entity body" nevidieť dáta v adrese prehliadača

## Spôsob cez URL:

❑Používa príkaz GET

❑Dáta sú súčasťou URL adresy:

www.somesite.com/animalsearch?key1=val1&key2=val2

# Príkazy požiadaviek

- ❑ GET, POST
- ❑ HEAD
	- ❖"neposielaj žiadaný objekt, iba hlavičku"
- ❑ PUT
	- ❖posiela súbor v "entity body" na objekt špecifikovaný v URL

## ❑ DELETE

❖vymaže objekt na adrese špecifikovanej v URL

## Využitie v CRUD protokoloch napr. REST

## HTTP/1.1 odpoveď

Riadok odpovede (protokol, kód stavu, komentár stavu)

hlavička

**HTTP/1.1 200 OK Connection: close Date: Fri, 12 Feb 2016 13:58:50 GMT Server: Apache** Last-Modified: Fri, 08 Mar 2013 **Content-Length: 6821 Content-Type: text/html**

dáta, napr. požadovaný HTML súbor

**dáta dáta dáta dáta dáta ...**

Niektoré príklady prvého riadka odpovede servera:

## **200 OK**

❖požiadavka úspešná, požadovaný objekt nasleduje pod hlavičkou

## **301 Moved Permanently**

❖požadovaný objekt je presunutý, nová pozícia je špecifikovaná v hlavičke v časti "Location:"

## **400 Bad Request**

❖server nerozumie požiadavke

## **404 Not Found**

❖požadovaný objekt sa nenašiel

## **505 HTTP Version Not Supported**

ÚINF/PSIN/13 Počítačová sieť Internet 29 ❖server nepodporuje požadovanú verziu HTTP protokolu

# HTTP/1.1 spojenia

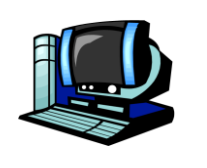

❑ Perzistentné spojenie ❖Nechám spojenie otvorené, pokiaľ nenatiahnem všetky objekty.

❑Pipelining (reťazenie požiadaviek a odpovedí)

❖Po jednej požiadavke nečakám na odpoveď, ale zašlem všetky požiadavky za sebou.

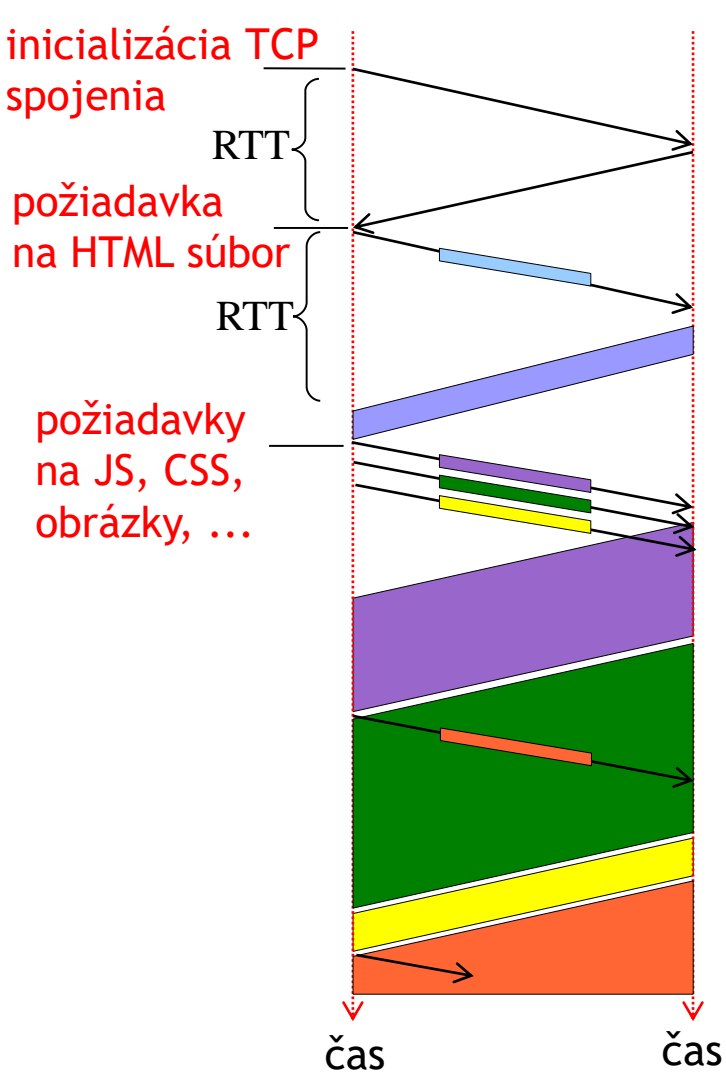

## Vyskúšajte si HTTP komunikáciu ako klient

- 1. Telnetujte svoj obľúbený web server:
- telnet siete.gursky.sk 80 Otvorí TCP spojenie na porte 80 (defaultný port HTTP servera) na počítači siete.gursky.sk Každý riadok odchádza ako správa na server siete.gursky.sk procesu s prideleným portom 80
- 2. Napíšte GET požiadavku:

```
GET / HTTP/1.1
Host: siete.gursky.sk
```
Po napísaní pridajte ešte prázdny riadok, čím ukončíte HTTP požiadavku minimálneho rozsahu

3. Môžete obdivovať odpoveď web servera

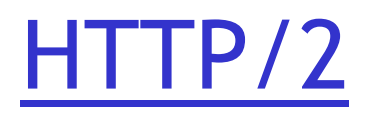

❑používanie binárnych rámcov namiesto pôvodných textových HTTP požiadaviek a odpovedí (všetky majú rovnaký tvar 9 bajtovej hlavičky )

❑ Proces požiadavky a zasielania jedného objektu, ktorý chceme stiahnuť zo servera, sa nazýva prúd a má pridelené jedinečné ID

❑ Objekty sa nemusia posielať celé naraz, ale môžu byť rozdelené do viacerých rámcov a zasielané na striedačku s rámcami iných prúdov. Všetky prúdy sú posielané cez to isté spojenie.

❑10 typov rámcov (SETTINGS, HEADERS, DATA, CONTINUATION,...)

❑HEADERS rámec požiadavky, ako náprotivok hlavičky HTTP/1.x požiadavky, definuje nový prúd dát v rámci spojenia, ktorý má zabezpečiť stiahnutie jedného objektu.

## HTTP/2

❑každý prúd dát môže mať rôznu prioritu, ktorá umožní zasielanie rámcov jedného objektu častejšie ako iného

❑nastavovanie vzájomných závislostí prúdov (ak mi nepošleš tento objekt, tak objekty na ňom závislé tiež neposielaj)

❑kompresia hlavičiek, kde ďalšie hlavičky obsahujú iba rozdiely oproti predchádzajúcim hlavičkám

❑možnosť pre server zasielať objekty bez vyžiadania, ak server predpokladá, že prehliadač bude daný objekt potrebovať

❑možnosť použitia spojenia so serverom pre viaceré domény, ak sú hostované na serveri s rovnakou IP adresou

# Niektoré HTTP/2 rámce

#### Spoločná hlavička:

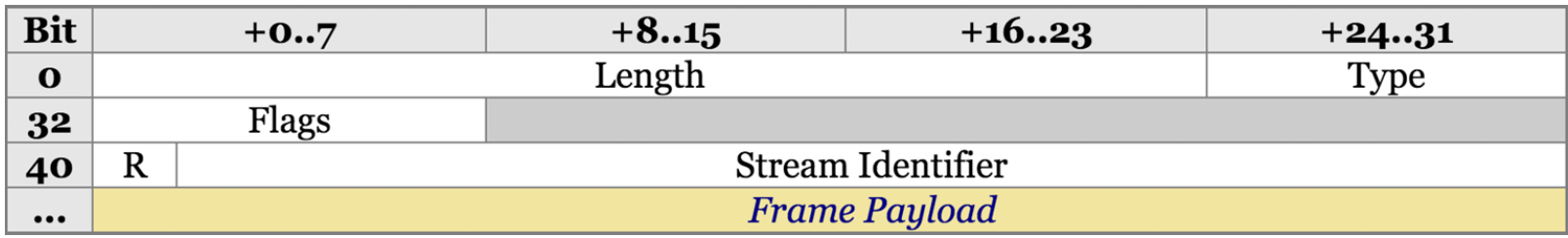

❑SETTINGS – nastavuje parametre komunikácie - veľkosť rámcov, buffra (okna), max. počet prúdov,…

❑HEADERS – prenáša hlavičku + prideľuje požadovanému objektu identifikátor prúdu

- ❑DATA prenáša telá HTTP správ
- ❑CONTINUATION pokračovanie dát daného prúdu
- ❑PRIORITY informuje o priorite prúdov

❑PUSH\_PROMISE – zahájenie nového prúdu zo strany servera (odporúčaný objekt)

# HTTP/2 - inicializácia

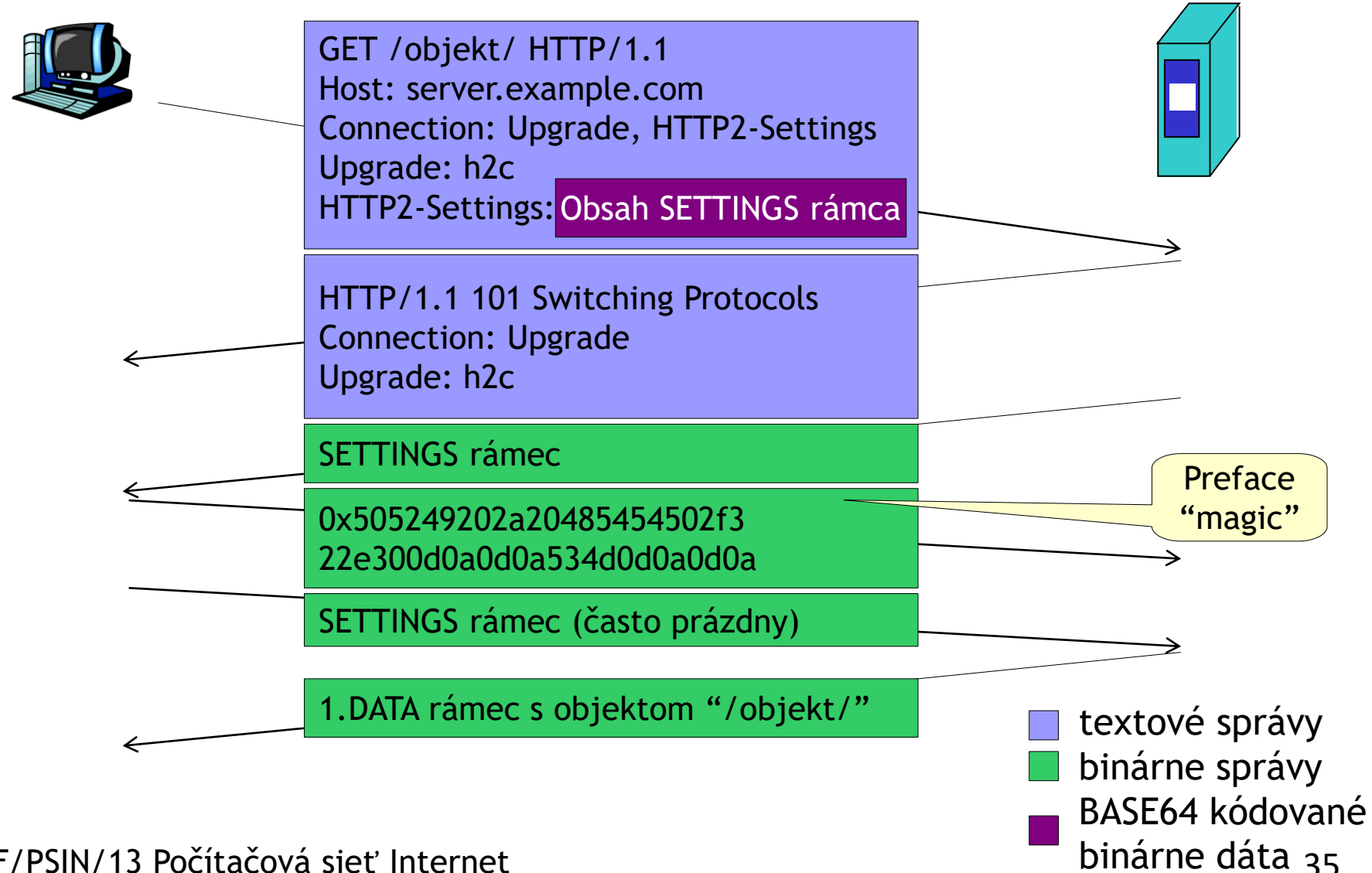

#### HTTP/2 - inicializácia 0x505249202a20485454502f3 22e300d0a0d0a534d0d0a0d0a **Preface** "magic" SETTINGS rámec Prípad so šifrovaním HEADERS rámec pre objekt "/objekt/"

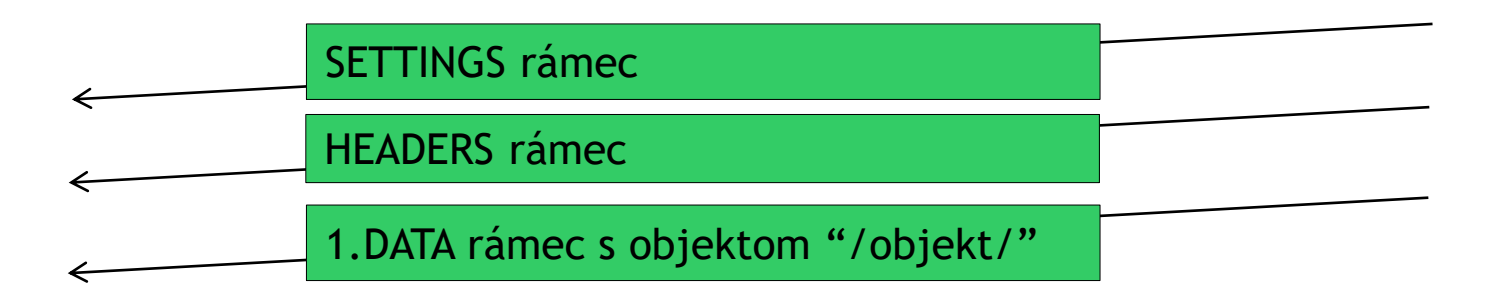

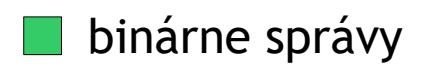

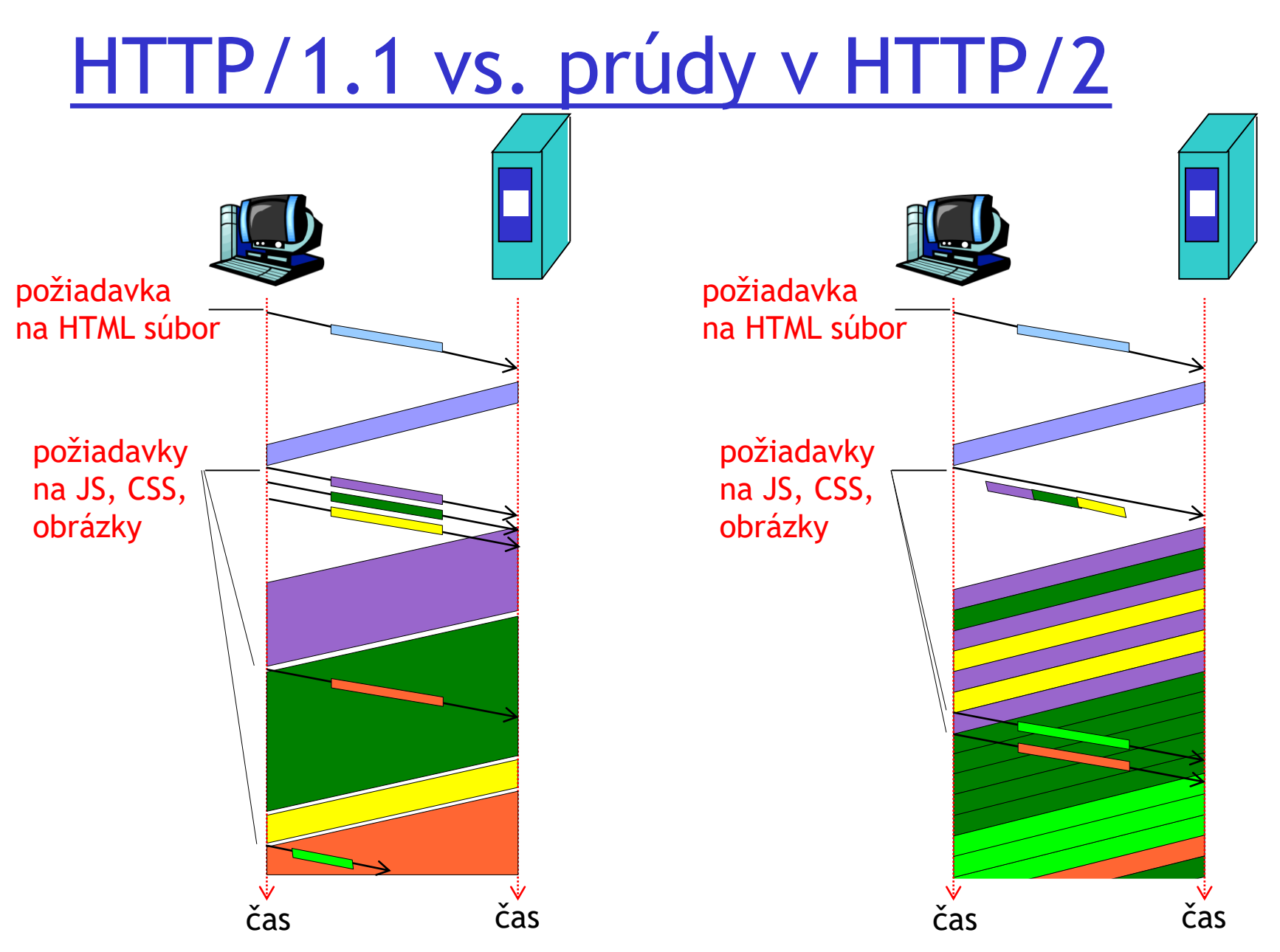

ÚINF/PSIN/13 Počítačová sieť Internet 37

# HTTP/2: Kompresia hlavičiek

## Chcem poslať: Predchádzajúce:

#### Posielam:

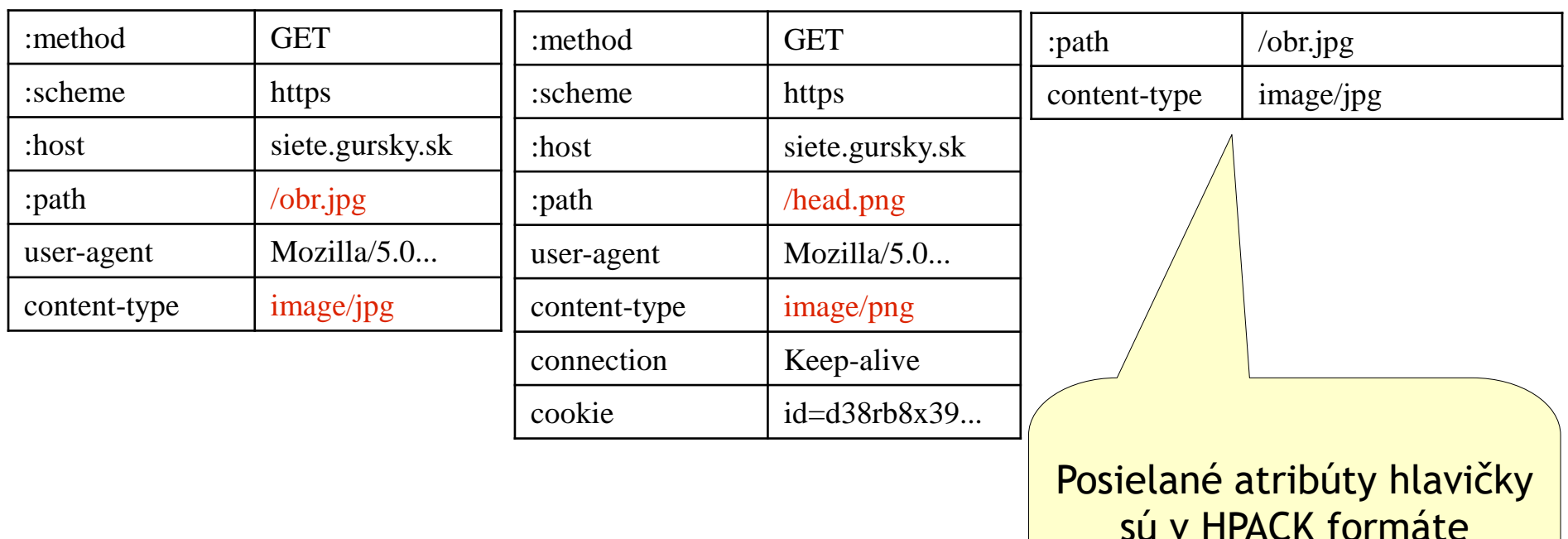

sú v HPACK formáte používajúcom kompresiu cez Huffmanovo kódovanie

# Stav používateľovej komunikácie: cookies

## Štyri súčasti:

- 1) v hlavičke HTTP odpovede servera je cookie riadok
- 2) aj v hlavičke HTTP požiadavky môže byť cookie riadok
- 3) browser si uchováva cookie v špeciálnom súbore
- 4) web server má databázu cookie všetkých komunikácií na nejaký čas dozadu (napr. týždeň aj viac)

#### Postup:

- ❑Pri prvej HTTP požiadavke server vytvorí
- ❖jedinečné ID
- ❖záznam s ID v databáze
- ❑Toto ID sa posiela a uchováva v cookie
- ❑Pri ďalšej návšteve sa môže browser identifikovať s ID v cookie riadku
- ❑Webová aplikácia vie pokračovať v relácii

## Stav používateľovej komunikácie: cookies klient klient Amazon web server

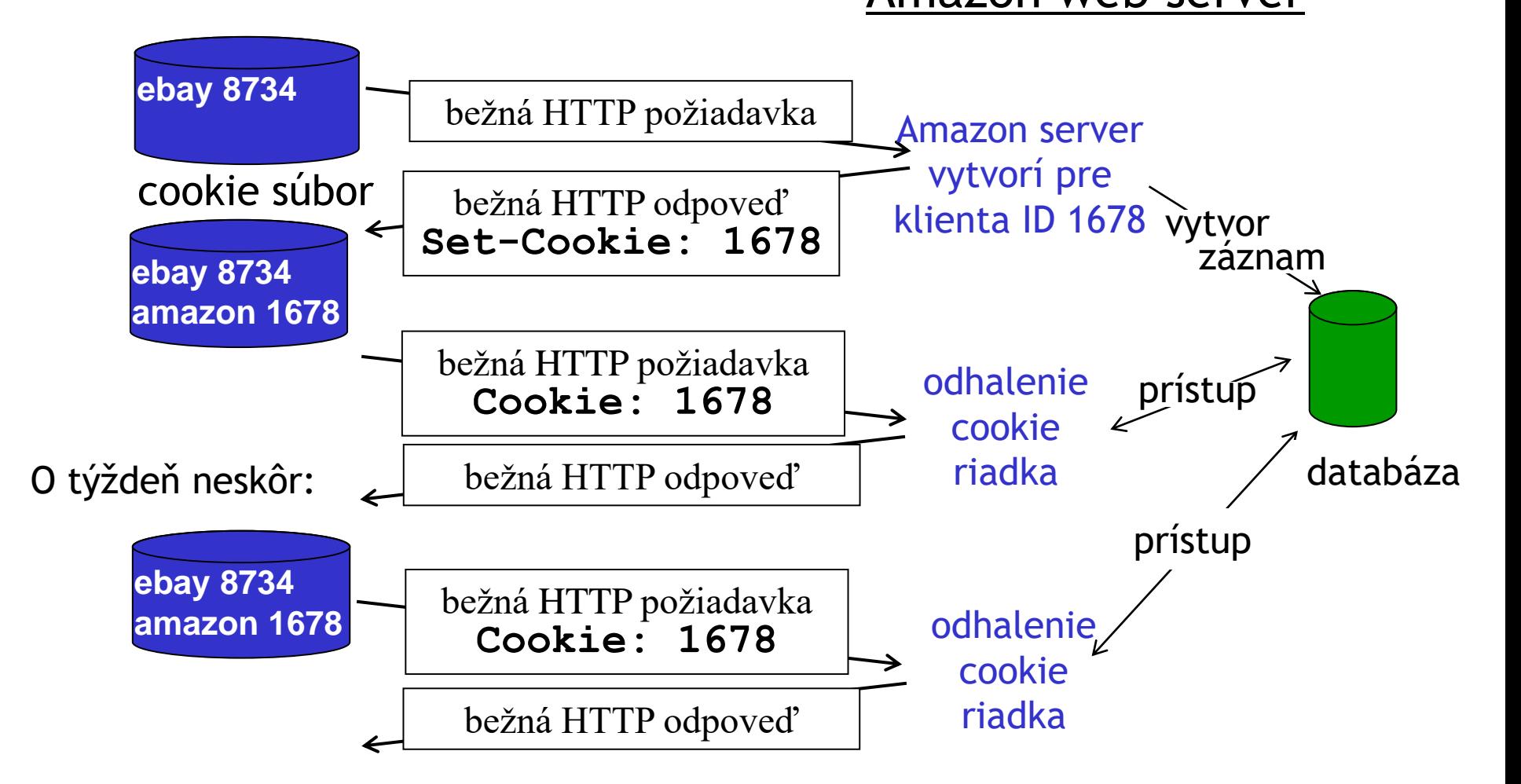

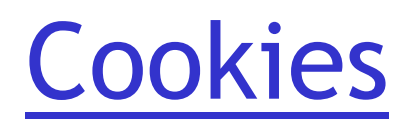

#### Čo umožňujú:

❑autorizáciu

❑nákupné košíky

❑odporúčania

❑stavy komunikácie (napr. webový e-mail klient)

#### Cookies a súkromie:

❑cookies umožňujú web serveru učiť sa správanie používateľa

❑Pri nevhodne napísanej web aplikácii sa môžu do cookie správ dostať aj osobné údaje napr. z formulárov

## Čo udržiava "stav":

❑aplikácie zabezpečujúce fungovanie dynamických webstránok si môžu ku každému cookie ID zvlášť pamätať aktuálny stav aj históriu

❑cookies: stav môže byť aj súčasťou cookie v správach (spolu s ID)

Web cache (čítaj [keš]) alebo proxy server

Cieľ: obslúžiť klienta bez pričinenia pôvodného servra

❑Browser môže mať nastavený prístup cez proxy server

❑Browser posiela všetky HTTP požiadavky cez proxy server

❖Ak je objekt v cache proxy servera, tak sa hneď pošle klientovi

❖Inak proxy server kontaktuje pôvodný server, aby mu poslal požadovaný objekt

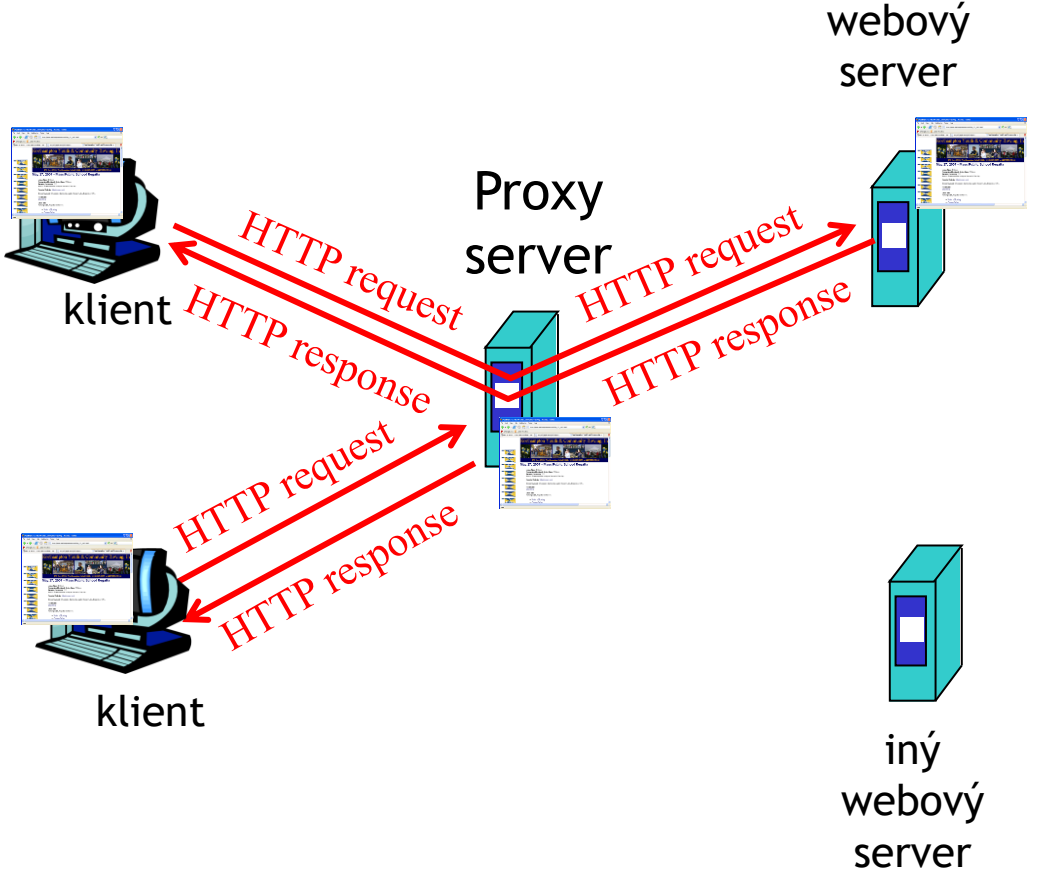

# Proxy server

❑proxy vystupuje aj ako klient, aj ako server ❑bežne je proxy server riadený poskytovateľom internetu (univerzita, firma, lokálny provider)

## Na čo je to dobré?

❑rýchlejšie zobrazenie stránky

❑odľahčenie slabého sieťového pripojenia od záťaže (skôr v minulosti) ❑logovanie prevádzky! ❑obmedzenie prístupu na určité webstránky (pre malé deti, na školách)

## Podmienený GET

- □Cieľ: neposielať zbytočne z web Proxy servera objekt, ktorý je rovnaký v proxy serveri aj na zdrojovom web serveri
- ❑Proxy dodá do HTTP požiadavky čas jeho verzie
- ❑**If-modified-since: <dátum>**
- ❑Server pošle buď novší objekt alebo len HTTP hlavičku odpovede s informáciou, že proxy má aktuálnu verziu:

```
HTTP/1.0 304 Not Modified
```
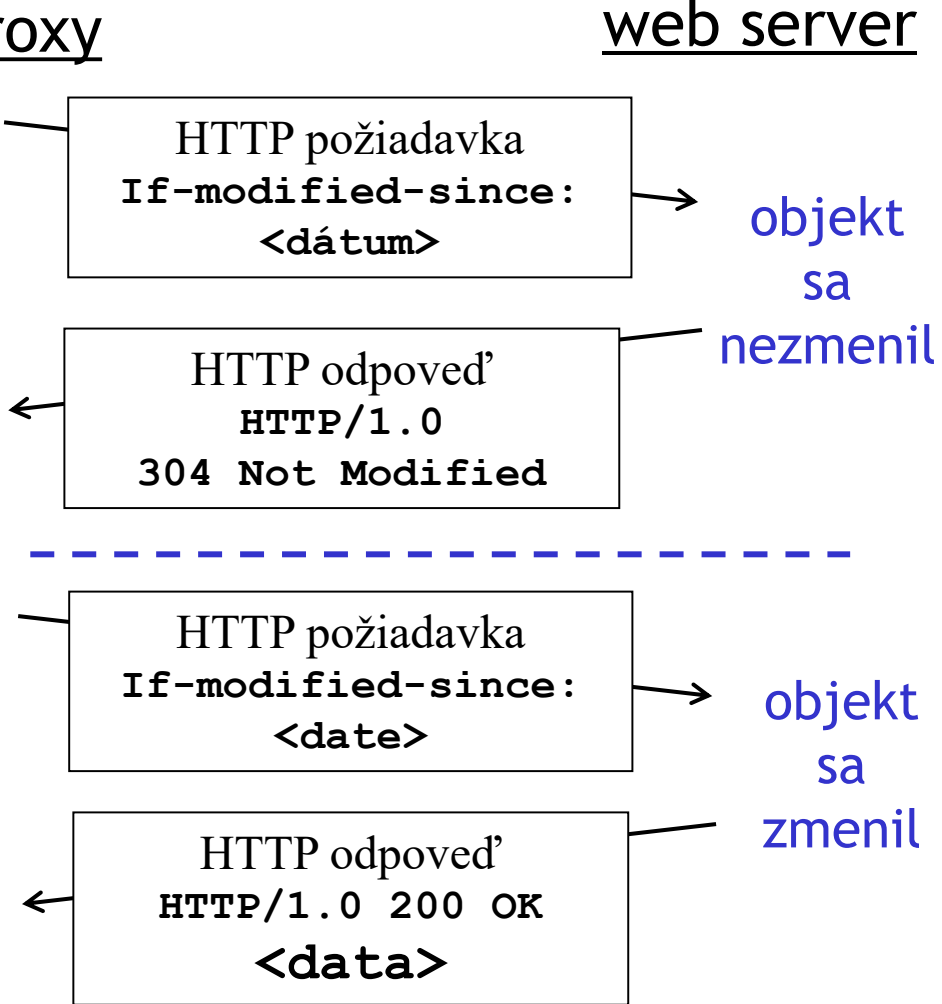

# Prehľad prednášky

❑úloha aplikačnej vrstvy ❑využitie nižších vrstiev ❑architektúry sieťových aplikácií

❑aplikačné protokoly ❖HTTP •web ❖FTP •prenos súborov ❖SMTP, POP, IMAP •E-mail

## FTP: file transfer protocol

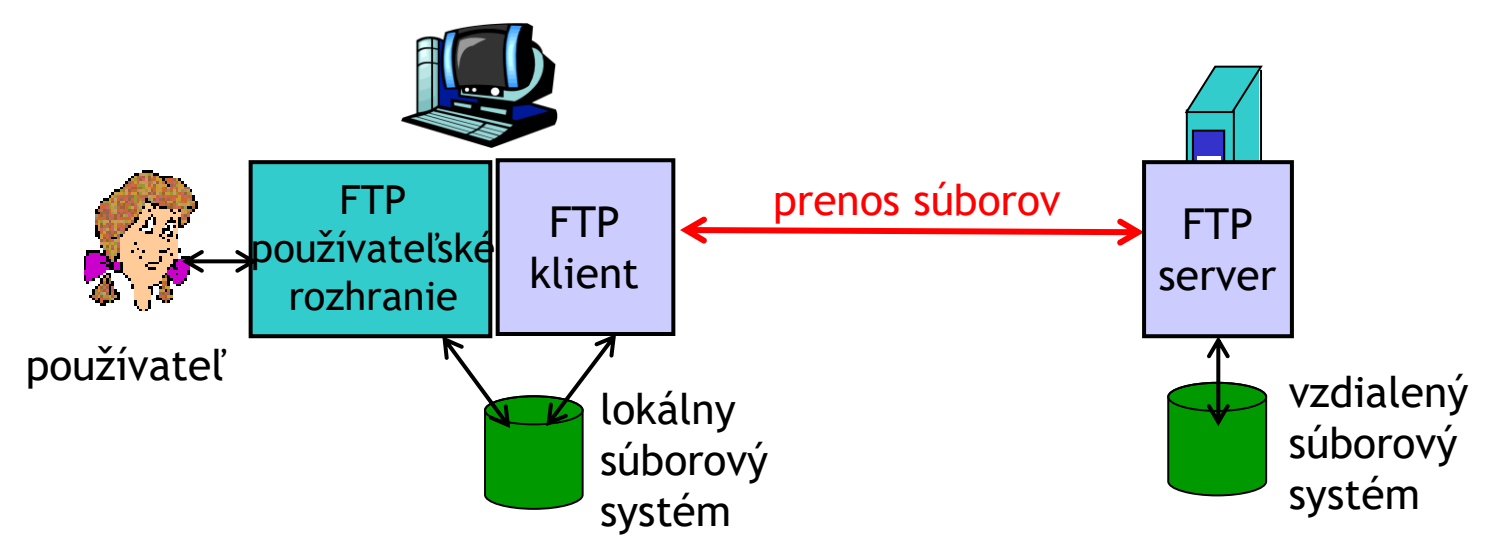

```
❑používa sa na prenos súborov oboma smermi
❑klient/server model
❖klient: inicializuje spojenie
❖server: na vzdialenom počítači
❑ftp: RFC 959
❑ftp server: port 21 (riadiaci – príkazy, oznamy)
```
## FTP: oddelené riadenie a dátové prenosy

❑FTP klient sa napája na FTP server na porte 21

❑klient sa autorizuje cez riadiace spojenie

❑klient prechádza vzdialeným súborovým systémom cez príkazy zaslané do riadiaceho spojenia ❑ak príkaz vyžaduje prenos dát ❖server otvorí port pre *2. TCP* 

*spojenie* (pasívny mód)

❖klient otvorí svoj port a jeho číslo pošle servru, ktorý inicializuje toto spojenie z portu 20 (aktívny mód)

ÚINF/PSIN/13 Počítačová sieť Internet 47

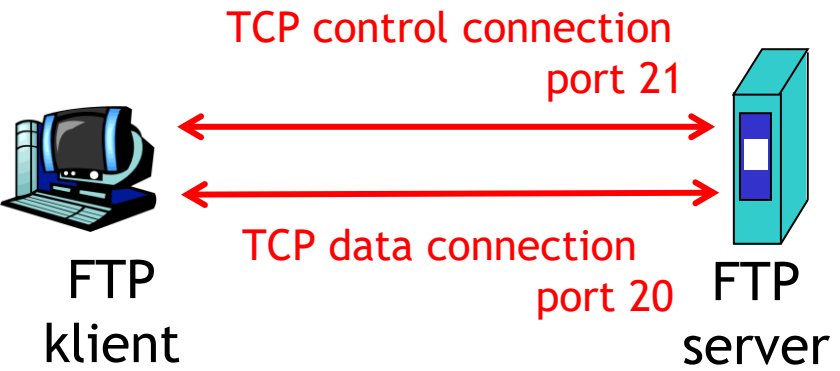

❑po odoslaní 1 súboru server ukončí dátové spojenie (riadiacim kanálom dôjde správa o úspešnom kopírovaní)

❑na poslanie ďalšieho súboru sa musí otvoriť ďalšie dátové spojenie

❑FTP server udržiava "stav" klienta: aktívny adresár, prihlásenie

## FTP príkazy a odpovede

## Niektoré príkazy:

❑**USER** *username*

❑**PASS** *password*

❑**LIST** – vráti obsah aktuálneho adresára (cez dátové spojenie)

❑**RETR filename** žiada súbor

zo servra

❑**STOR filename** posiela súbor na server

## Príklady návratových správ:

❑Kód a komentár stavu (ako pri HTTP)

❑**331 Username OK, password required**

❑**125 data connection already open; transfer starting**

❑**425 Can't open data** 

**connection**

❑**452 Error writing file**

# Prehľad prednášky

❑úloha aplikačnej vrstvy ❑využitie nižších vrstiev ❑architektúry sieťových aplikácií

❑aplikačné protokoly ❖HTTP •web ❖FTP •prenos súborov ❖SMTP, POP, IMAP •E-mail

## E-Mail

## Tri hlavné komponenty:

❑mailoví klienti (user agents) ❑mailové servery

❑simple mail transfer protocol: SMTP

#### Mailový klient

❑Posielanie, editovanie a čítanie mailov

❑napr. Outlook, elm, Mozilla Thunderbird, Evolution ❑odchádzajúce a prichádzajúce maily sú uložené na serveri

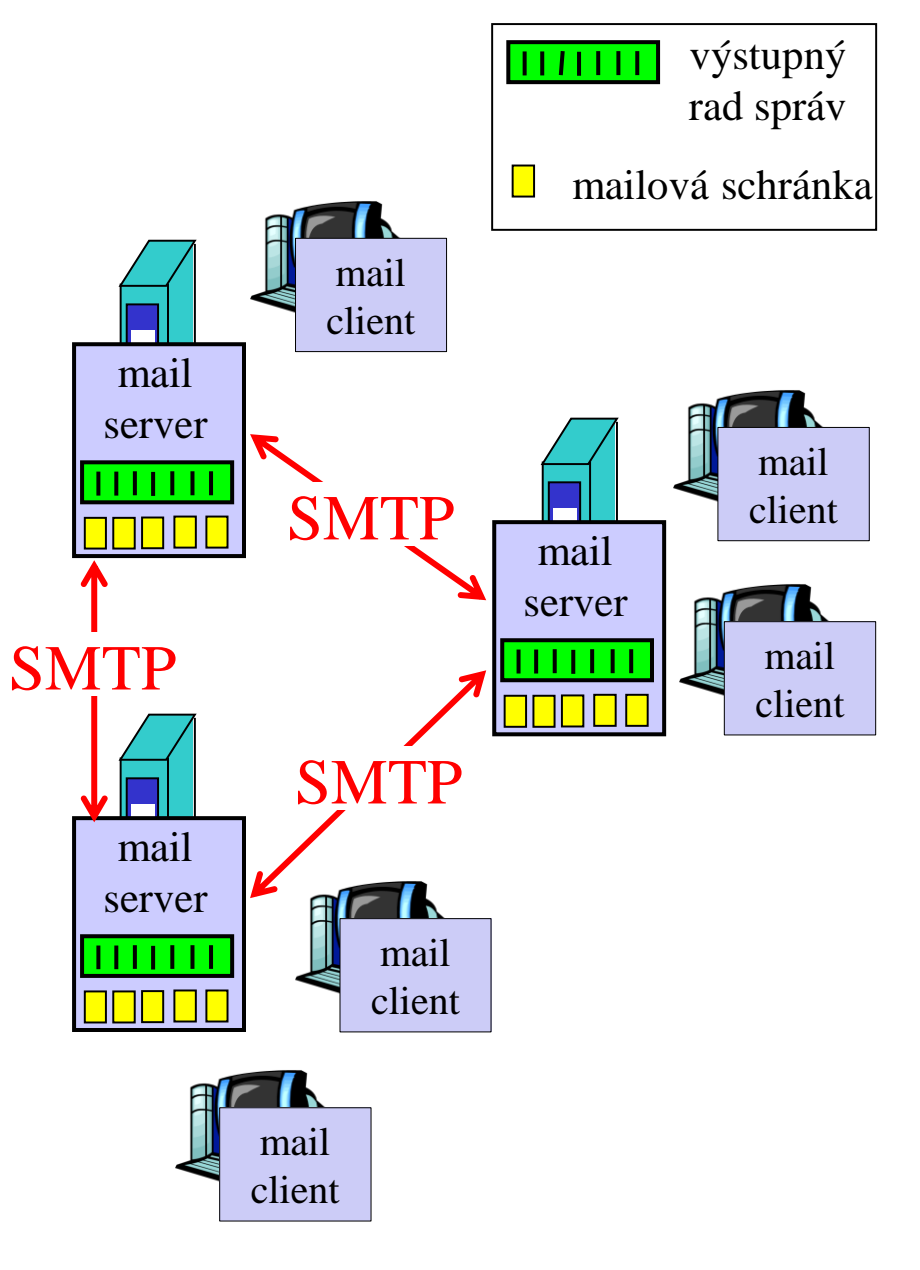

# Mailový server

## *obsahuje:*

❑Mailové schránky každá obsahuje doručené maily pre používateľa

❑Rad mailov obsahujúci maily určené na odoslanie

❑SMTP protokol na komunikáciu a posielanie mailov medzi mailovými servermi

❖"klient": mailový server odosielajúci mail

❖"server": mailový server prijímajúci mail

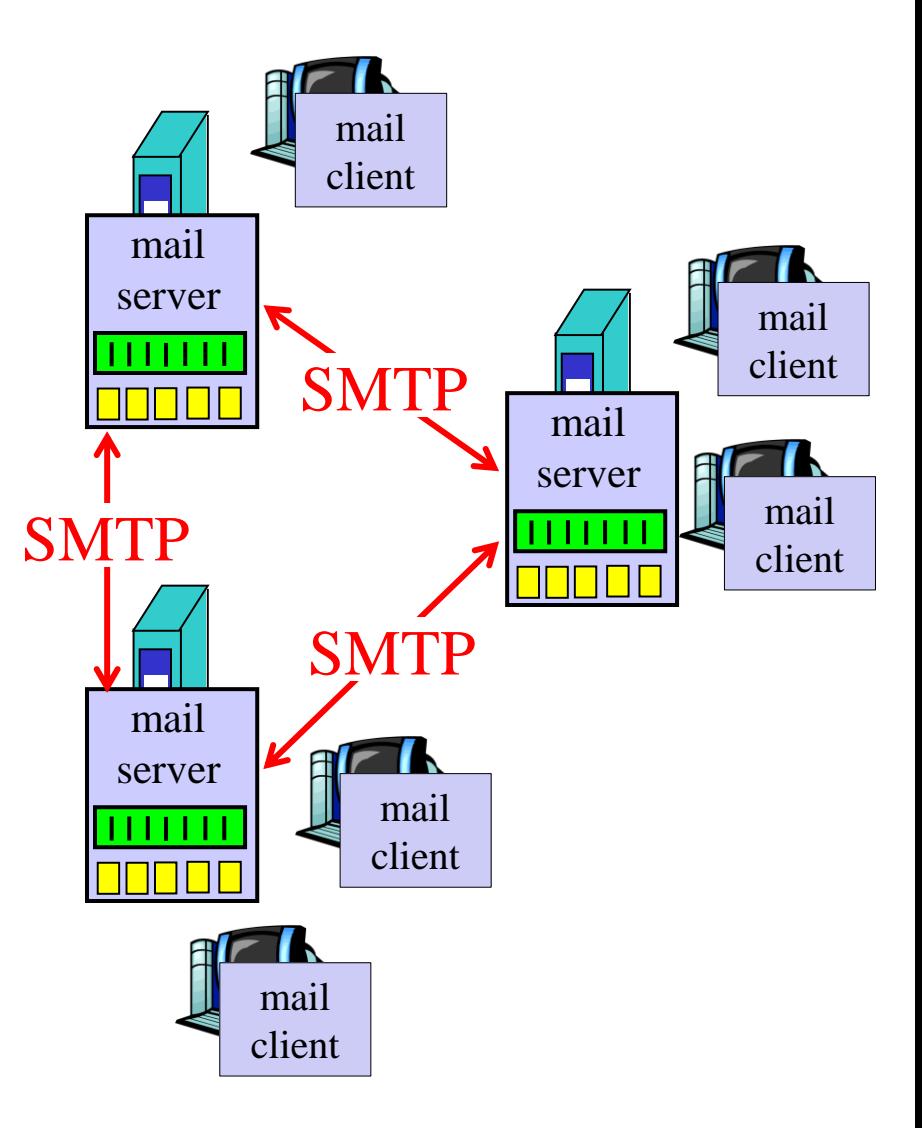

## E-mail: SMTP [RFC 2821]

- ❑ používa TCP protokol na spoľahlivé doručenie mailov z klienta na server počúvajúci na porte 25
- ❑ tri fázy prenosu z odosielajúceho servera na prijímací ❖pozdravenie
	- ❖prenos správ
	- ❖ukončenie
- ❑ komunikácia cez príkazy a odpovede
	- ❖príkazy: ASCII text
	- ❖odpovede: kód a komentár stavu
- ❑ Správy musia byť v 7-bitovom ASCII kódovaní

# Scenár: Alica posiela mail Bobovi

- 1) Alica použije svojho mailového klienta na odoslanie mailu pre bob@inštitúcia.sk
- 2) Alicin mailový klient pošle mail jej mailovému serveru, ktorý uloží mail do radu mailov
- 3) Alicin mailový server otvorí TCP spojenie s Bobovým
- 4) SMTP klient (Alicin mailový server) pošle Alicin mail cez TCP spojenie
- 5) Bobov mailový server uloží mail do Bobovej schránky
- 6) Bobov mailový klient si po čase vypýta mail z jeho schránky na jeho mailovom serveri

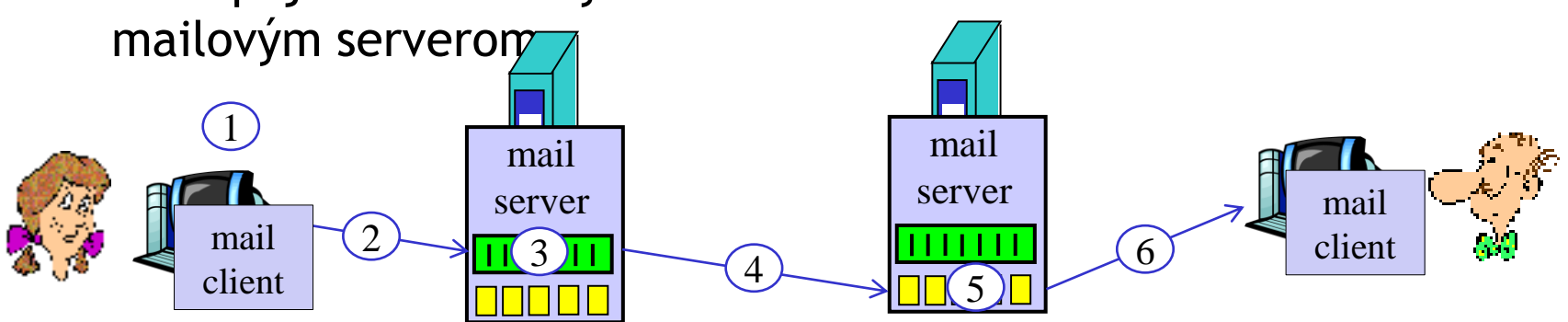

## Príklad SMTP komunikácie

- **S: 220 kosice.upjs.sk**
- **C: HELO doma.sk**
- **S: 250 Hello doma.sk, pleased to meet you**
- **C: MAIL FROM: <alica@doma.sk>**
- **S: 250 alica@doma.sk... Sender ok**
- **C: RCPT TO: <bob@upjs.sk>**
- **S: 250 bob@upjs.sk ... Recipient ok**
- **C: DATA**
- **S: 354 Enter mail, end with "." on a line by itself**
- **C: Prepacte, ze som pred tyzdnom neposlala projekt**
- **C: lebo som velmi chora**
- **C: .**
- **S: 250 Message accepted for delivery**
- **C: QUIT**
- **S: 221 kosice.upjs.sk closing connection**

ÚINF/PSIN/13 Počítačová sieť Internet 64 pozoradne stave 54 pozoradne stave 54 pozoradne stave 54 pozoradne st

# SMTP: na záver

❑SMTP používa stále spojenia ❑SMTP vyžaduje, aby celá správa (hlavička aj telo) boli v 7-bitovom ASCII kódovaní ❑Koniec správy označuje postupnosť CRLF.CRLF

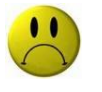

#### Porovnanie s HTTP:

❑HTTP: pull (ťahanie) ❑SMTP: push (tlačenie)

❑Oba používajú ASCII kódovanie pre príkazy a hlavičky odpovedí

❑HTTP: každý objekt na stránke je nezávislý a ťahaný nezávisle

❑SMTP: všetko vrátane príloh je posielané v jednej správe

# Formát mailov

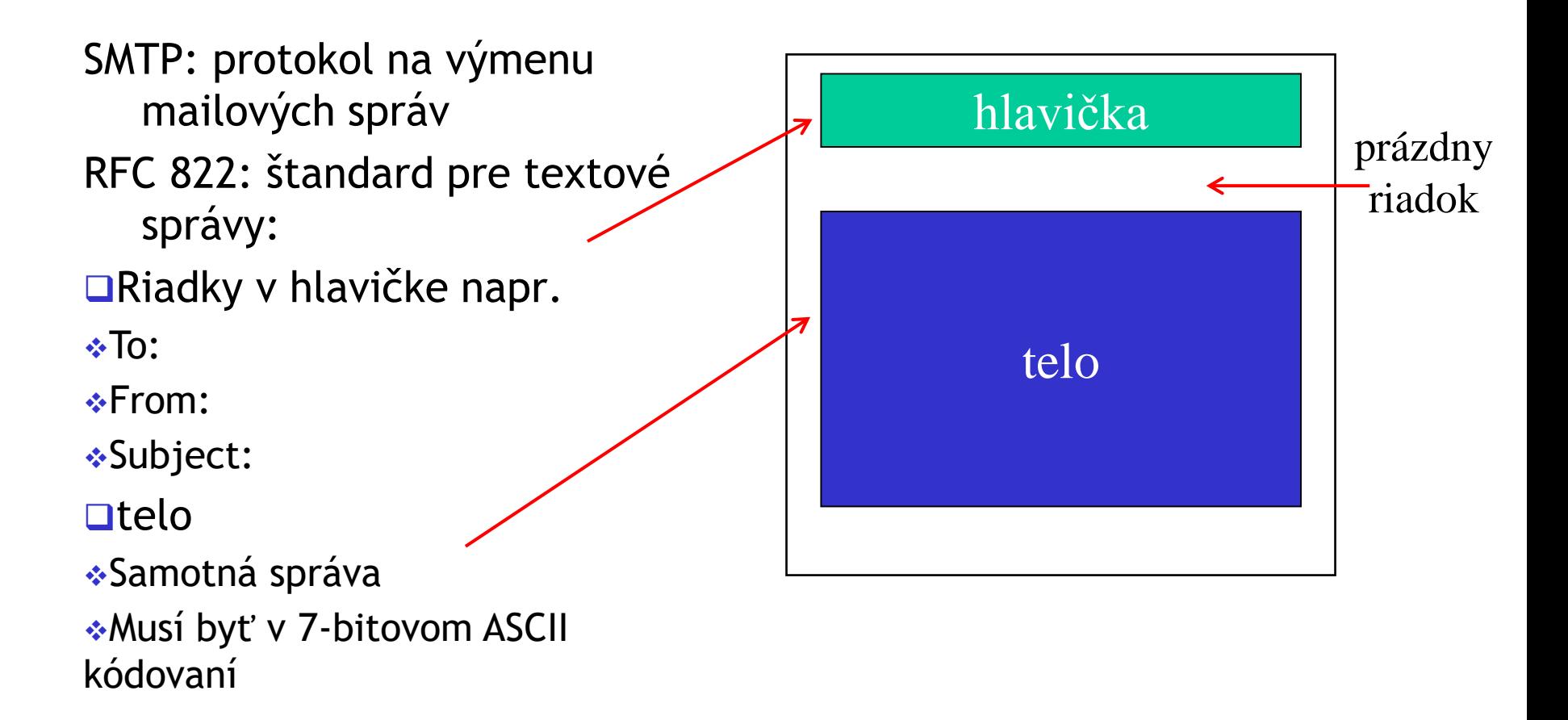

## Formát mailov: multimediálne rozšírenia

❑MIME: multimedia mail extension, RFC 2045, 2056 ❑dodatočné riadky v hlavičke označujú MIME typ

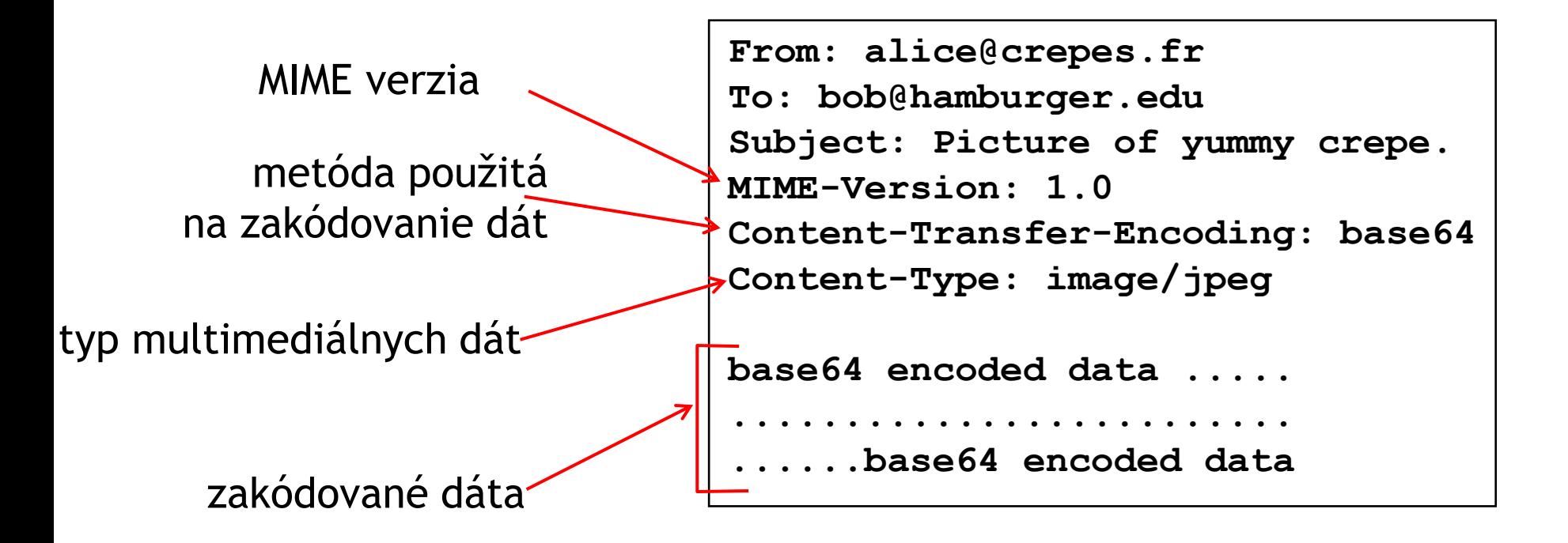

# Protokoly na prístup k mailom

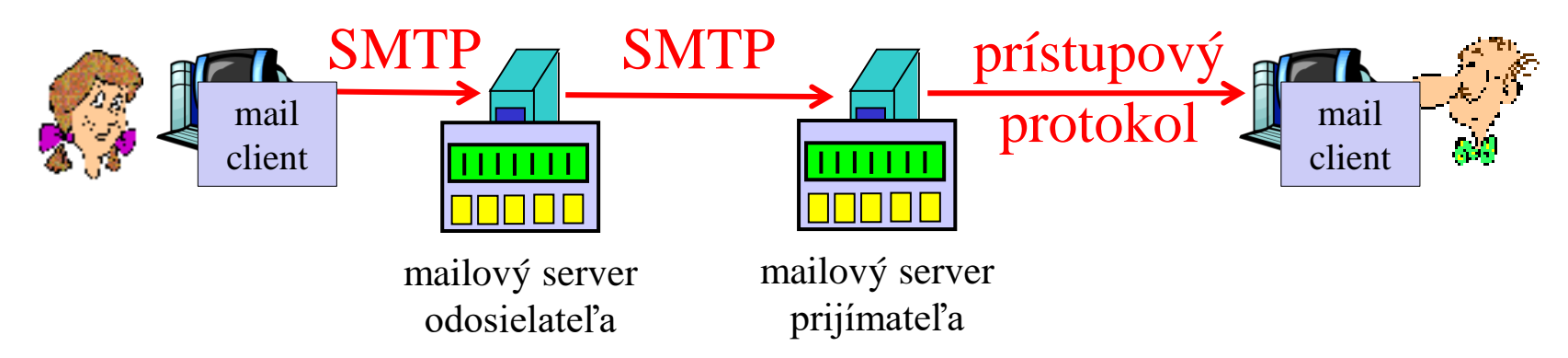

❑SMTP: na doručenie na mailový server prijímateľa (adresáta)

- ❑Protokol na prístup k mailom: získanie mailu zo servera
- ❖POP: Post Office Protocol [RFC 1939]
- •autorizácia a stiahnutie
- ❖IMAP: Internet Mail Access Protocol [RFC 1730]
- •viac možností
- •Správa uložených mailov priamo v schránke na servri
- ❖HTTP: gmail, Hotmail, Yahoo! Mail, Zoznam, Post, Azet, ...

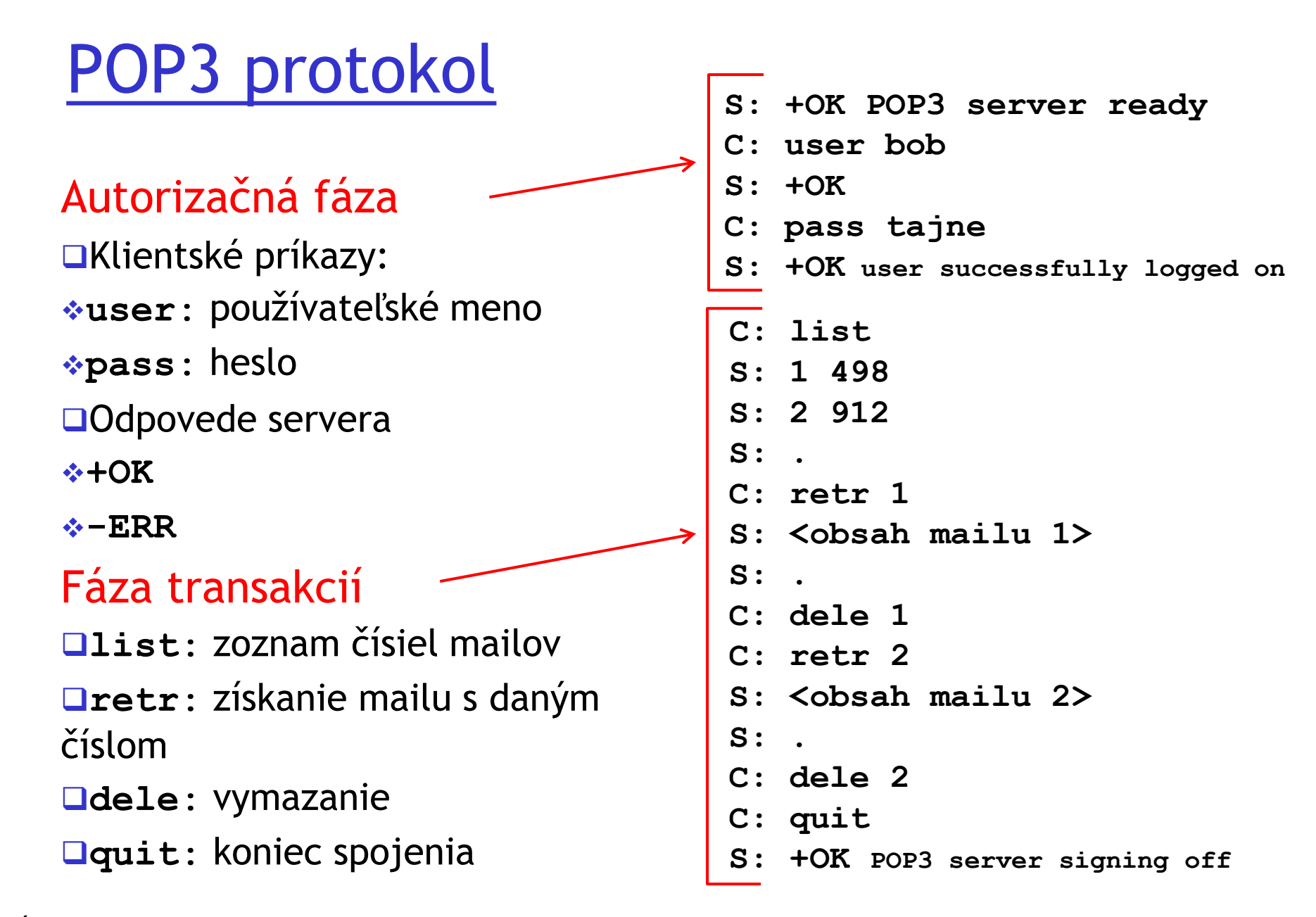

ÚINF/PSIN/13 Počítačová sieť Internet Chronica Chronica Chronica State State State State State State State Sta

# POP3 a IMAP

#### Viac o POP3

❑V príklade sa použil mód "stiahni a vymaž"

❑Ak používateľ sadne k inému počítaču, k starým mailom sa nedostane

❑Bez mazania máme kópie tých istých mailov na viacerých strojoch

#### IMAP

❑Necháva maily na serveri

❑Umožňuje organizáciu mailov do priečinkov na serveri

# Ďakujem za pozornosť

Modifikované slajdy z knihy:

*Computer Networking: A Top Down Approach ,* 4<sup>th</sup> edition. Jim Kurose, Keith Ross Addison-Wesley, July 2007.